#### ЛАБОРАТОРНАЯ РАБОТА №3

Выполнение быстрого преобразования Фурье дискретного сигнала на микроконтроллерах с ядром ARM с использованием библиотек CMSIS

Цель работы: Научиться применять элементы библиотеки CMSIS при разработке программ для микроконтроллеров STM32F4; выполнять быстрое преобразование Фурье с использованием библиотеки CMSIS.

Расчетная трудоемкость работы: 12 часов.

Предварительное задание: освежить знания о принципе преобразования Фурье, изучить сущность алгоритма БПФ, ознакомиться с библиотечными  $\phi$ ункциями CMSIS, предназначенными для выполнения БПФ (https://arm-software.github.io/CMSIS 5/DSP/html/group ComplexFFT.html).

# 1. КРАТКИЕ ТЕОРЕТИЧЕСКИЕ СВЕДЕНИЯ

## 1.1 Алгоритм быстрого преобразования Фурье (БПФ)

Физический смысл преобразования Фурье можно описать следующим образом - функция, полученная в результате преобразования Фурье, показывает частотный спектр исходного сигнала. В технике знание спектра сигнала дает широкие возможности обработки и применения сигналов. Элементы преобразования Фурье используются также в алгоритмах сжатия аудио-, фото- и видеофайлов.

Так как цифровая техника оперирует дискретными сигналами, то на практике применяется дискретное преобразование Фурье (ДПФ), то есть преобразование сигнала, заданного в цифровом виде. Функция дискретного преобразования Фурье для некоторой функции  $x_n$ , заданной дискретно и имеющей к элементов, вычисляется по формуле:

$$
X_k=\sum_{n=0}^{N-1}x_ne^{-\frac{2\pi i}{N}kn}=\sum_{n=0}^{N-1}x_n\Big(\cos(2\pi kn/N)-i\cdot\sin(2\pi kn/N)\Big),
$$

где  $N$  – количество элементов в исходной последовательности,  $i$  – мнимая единица. Таким образом, чтобы получить один единственный элемент из выходной последовательности  $X_k$ , нужно вычислить  $N$  элементов и произвести их сложение. Аналогичные операции необходимо произвести для каждого элемента выходной последовательности.

Видно, что алгоритм непосредственного дискретного преобразования Фурье обладает высокой вычислительной сложностью, то есть потребует много машинных ресурсов для выполнения преобразования. Чтобы упростить эту процедуру был изобретен ряд алгоритмов так называемого быстрого преобразования Фурье (БПФ), позволяющих получить тот же результат более простым способом. Наибольшее распространение получил алгоритм Кули-Тьюки.

Разберем вкратце сущность алгоритма Кули-Тьюки. Пусть есть исходная функция х длиной  $N$  элементов. Допустим, мы хотим получить на выходе преобразование Фурье X длиной также N элементов. В прямом алгоритме это потребовало бы вычислить  $N^2$  элементов и произвести их сложение. Однако алгоритм Кули-Тьюки предлагает сначала разбить исходную последовательность на две части длиной  $N/2$ , и для каждой части отдельно вычислить преобразование Фурье длиной N/2. В результате мы получаем две промежуточных последовательности  $E$  и  $O$  длиной  $N/2$  каждая. Суммарно это потребует гораздо меньше операций.

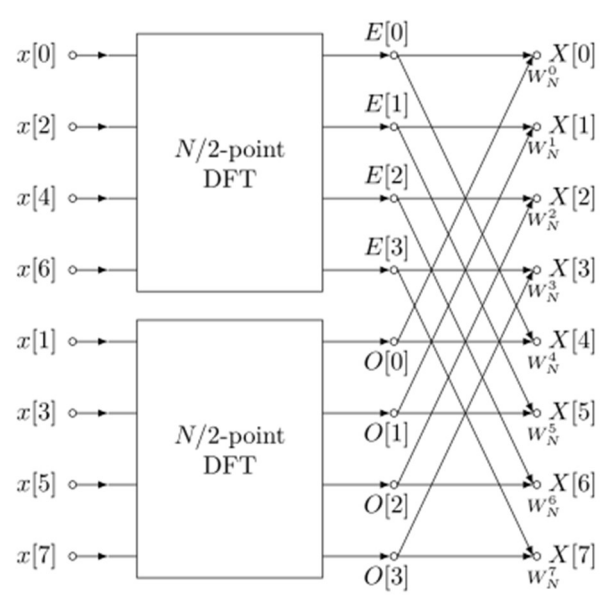

этих двух промежуточных последовательностей Далее из  $\Pi$ <sup>O</sup> специальному алгоритму вычисляется результирующая последовательность  $X_{\cdot}$ Этот алгоритм использует свойство симметрии в уравнениях преобразования, и поэтому вычисляется по элементам последовательности перекрестно. Такое перекрестное вычисление называют «бабочкой» (radix):

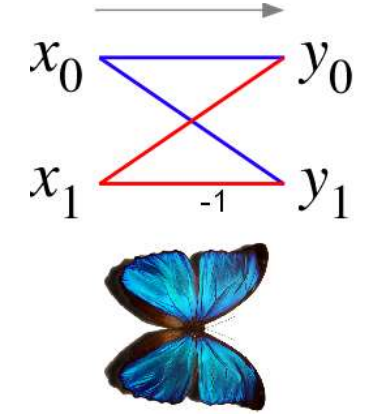

Операция «бабочка» является элементарным шагом алгоритма БПФ. Алгоритм разбивает исходную последовательность на составляющие таким чтобы получить минимальное образом, количество вычислительных операций.

#### 1.2 Быстрое преобразование Фурье с помощью библиотеки DSP CMSIS

В библиотеке CMSIS функции, предназначенные для выполнения преобразования  $\Phi$ урье, находятся  $\overline{B}$ каталоге CMSIS\DSP Lib\Source\TransformFunctions. Наиболее популярной является функция, расположенная  $\mathbf{B}$ файле arm cfft radix4 f32.c. Функция выполняющая БПФ, называется arm cfft radix4 f32. Она реализует алгоритм преобразования путем разбивки входной функции на четыре части. Функция поддерживает обработку входных массивов, длина которых равна  $2^n$ , т.е. 16, 64, 128 и т.д.

#### 1.3 Пример БПФ в библиотеке CMSIS

Пример применения функции *arm cfft radix4 f32* приведен в файле, расположенном в директории CMSIS\DSP Lib\Examples\ arm fft bin example. Файл *arm fft bin example f32.с* содержит код, в котором реализована обработка входного массива с помощью функции *arm cfft radix4 f32*. Файл arm fft bin data.c, расположенный в этом же каталоге, содержит массив данных, который можно использовать качестве тестовой  $\mathbf{B}$ последовательности. Массив представляет собой цифровой сигнал, в котором на синусоиду частотой 10 кГц наложен белый шум. Длина массива составляет 2048 элементов. Преобразование Фурье от такого сигнала покажет, что в спектре имеется один пик, соответствующий основной частоте, и некоторое спектральное распределение шума.

#### 2. ПРОГРАММА РАБОТЫ

2.1 Изучите ассортимент функций цифрового преобразования сигналов, содержащиеся в каталоге DSP Lib\Source\TransformFunctions.

2.2 Изучите встроенный пример применения БПФ, расположенный в каталоге CMSIS\DSP Lib\Examples\arm fft bin example.

2.3 Напишите программный код, в который будет интегрирована функция БПФ из примера. Продемонстрируйте работу примера, выведя на ЦАП сначала исходный сигнал, а затем его преобразованную функцию.

#### 3. СОДЕРЖАНИЕ ОТЧЕТА

- 1. Название и программа работы.
- 2. Задание
- 3. Код программы с подробными комментариями

4. Выводы по работе

### 4. КОНТРОЛЬНЫЕ ВОПРОСЫ

- 1. Что представляет собой функция, являющаяся результатом преобразования Фурье от некоторой исходной функции?
- 2. Как работает алгоритм быстрого преобразования Фурье? Почему такое преобразование называется быстрым?
- 3. Как применять функции CMSIS для преобразования Фурье? Какие возможности это дает разработчику?